## МИНИСТЕРСТВО ОБРАЗОВАНИЯ И НАУКИ АСТРАХАНСКОЙ ОБЛАСТИ Государственное автономное образовательное учреждение Астраханской области высшего образования «Астраханский государственный архитектурно - строительный университет» (ГАОУ АО ВО АГАСУ) КОЛЛЕДЖ СТРОИТЕЛЬСТВА И ЭКОНОМИКИ АГАСУ

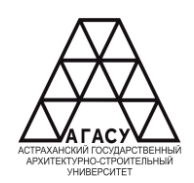

## **РАБОЧАЯ ПРОГРАММА УЧЕБНОЙ ДИСЦИПЛИНЫ**

ОП.06 Информационные технологии в профессиональной деятельности /

адаптивные информационные и коммуникационные технологии

среднего профессионального образования

08.02.01 Строительство и эксплуатация зданий и сооружений

Квалификация-техник

Заочная форма обучения

ОДОБРЕНО предметно-цикловой комиссией №3

Протокол №8 от «27» апреля 2023 г. Председатель предметноцикловой комиссии  $\mathcal{D}\mathcal{U}$ /Т.Я. Сорокина/ РЕКОМЕНДОВАНО Методическим советом КСиЭ АГАСУ Протокол №8 от «27» апреля 2023 г.

**УТВЕРЖДЕНО** Директор КСИЭ АГАСУ С.Н. Коннова «27» анреля 2023 г.

Составитель (и):

/И.Ю. Тущенко /

Рабочая программа разработана на основе ФГОС СОО для специальности 07.02.01 Архитектура

Согласовано:

Методист КСиЭ АГАСУ Бирия /Л.В. Гаврилова/ Заведующий библиотекой /Н.Р. Новикова/ Заместитель директора по ПР /E.O. Черемных/ Заместитель директора по УР М.Д. Подольская/ Специалист УМО СПО Рецензент Директор ООО "АСНРПМ /Н.И. Жалилов./ "Реставраторъ" Принято УМО СПО: /А.П. Гельван/ Начальник УМО СПО

# **СОДЕРЖАНИЕ**

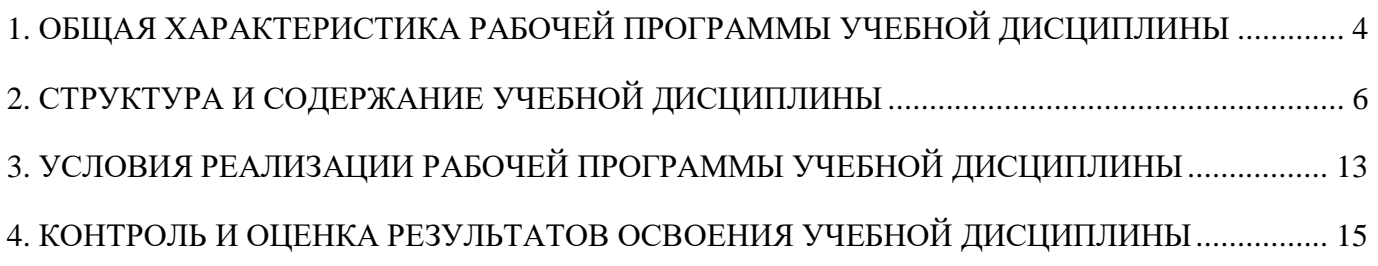

## **1. ОБЩАЯ ХАРАКТЕРИСТИКА РАБОЧЕЙ ПРОГРАММЫ УЧЕБНОЙ ДИСЦИПЛИНЫ**

#### **Область применения рабочей программы**

Рабочая программа учебной дисциплины ОП.06 Информационные технологии в профессиональной деятельности / адаптивные информационные и коммуникационные технологии является частью основной профессиональной образовательной программы, разработанной в соответствии с ФГОС СПО по специальности СПО 08.02.01 «Строительство и эксплуатация зданий и сооружений» заочной формы обучения.

Рабочая программа учебной дисциплины может быть использована при разработке программ дополнительного образования (повышения квалификации и переподготовки) работников в области строительства.

**Место учебной дисциплины в структуре основной профессиональной образовательной программы**

Дисциплина входит в профессиональный цикл и является общепрофессиональной дисциплиной.

**Цели и задачи учебной дисциплины – требования к результатам освоения учебной дисциплины**

В результате освоения учебной дисциплины обучающийся должен

**знать:**

-состав, функции и возможности использования информационных и телекоммуникационных технологий в профессиональной деятельности;

- основные этапы решения задач с помощью электронно-вычислительных машин; -перечень периферийных устройств, необходимых для реализации автоматизированного рабочего места на базе персонального компьютера;

- технологию поиска информации;

- технологию освоения пакетов прикладных программ;

В результате освоения учебной дисциплины обучающийся должен

#### **уметь:**

-применять программное обеспечение, компьютерные и

 $\overline{\Delta}$ 

телекоммуникационные средства в профессиональной деятельности;

-отображать информацию с помощью принтеров, плоттеров и средств мультимедиа;

- устанавливать пакеты прикладных программ.

Содержание дисциплины ориентировано на подготовку студентов к освоению профессиональных модулей ППССЗ по специальности 08.02.01 «Строительство и эксплуатация зданий и сооружений» и овладению профессиональными компетенциями (ПК):

ПК 1.3. Разрабатывать архитектурно-строительные чертежи с использованием средств автоматизированного проектирования.

ПК 1.4. Участвовать в разработке проекта производства работ с применением информационных технологий.

ПК 2.3. Проводить оперативный учет объемов выполняемых работ и расхода материальных ресурсов.

В процессе освоения дисциплины у студентов должны быть сформированы общие компетенции:

ОК 2. Осуществлять поиск, анализ и интерпретацию информации, необходимой для выполнения задач профессиональной деятельности.

ОК 3. Планировать и реализовывать собственное профессиональное и личностное развитие.

ОК 4. Работать в коллективе и команде, эффективно взаимодействовать с коллегами, руководством, клиентами.

ОК 9. Использовать информационные технологии в профессиональной деятельности.

**Количество часов на освоение рабочей программы учебной дисциплины:**

максимальной учебной нагрузки обучающегося -104 часа, в том числе:

обязательной аудиторной учебной нагрузки обучающегося 22 часа;

самостоятельной работы обучающегося 82 часов.

5

# **2. СТРУКТУРА И СОДЕРЖАНИЕ УЧЕБНОЙ ДИСЦИПЛИНЫ**

<span id="page-5-0"></span>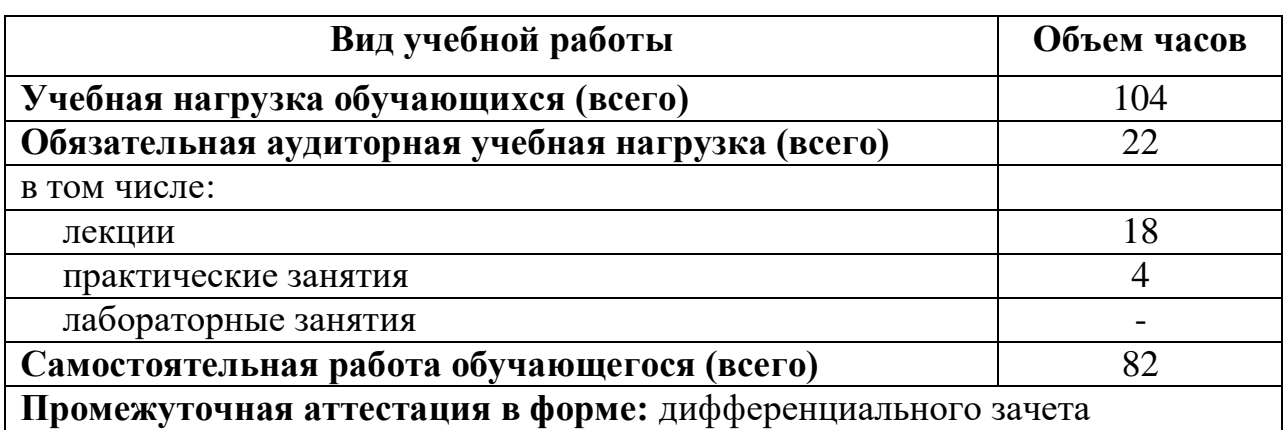

# **Объем учебной дисциплины и виды учебной работы**

## **Тематический план и содержание учебной дисциплины ОП.06 ИНФОРМАЦИОННЫЕ ТЕХНОЛОГИИ В ПРОФЕССИОНАЛЬНОЙ ДЕЯТЕЛЬНОСТИ / АДАПТИВНЫЕ ИНФОРМАЦИОННЫЕ И КОММУНИКАЦИОННЫЕ ТЕХНОЛОГИИ**

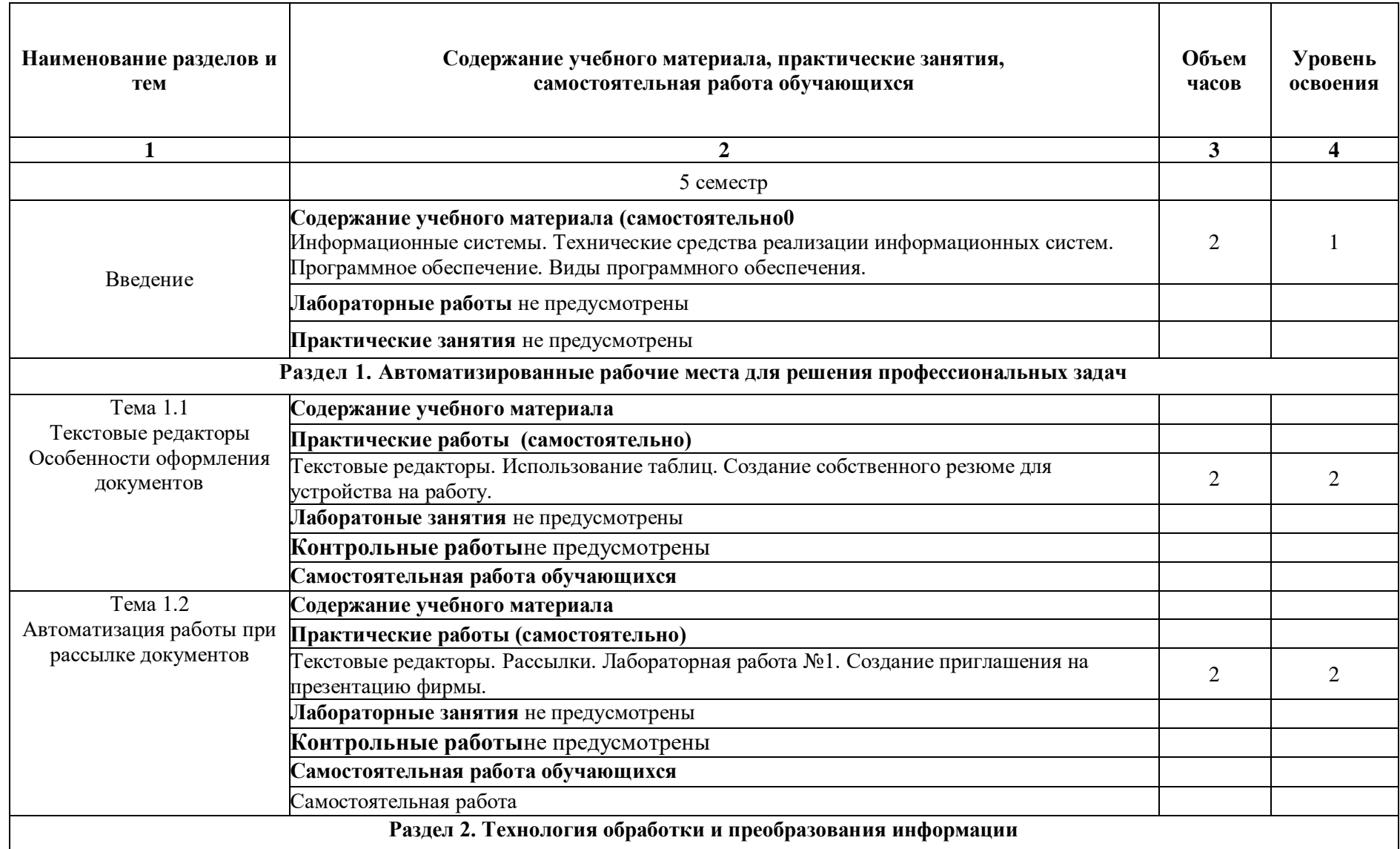

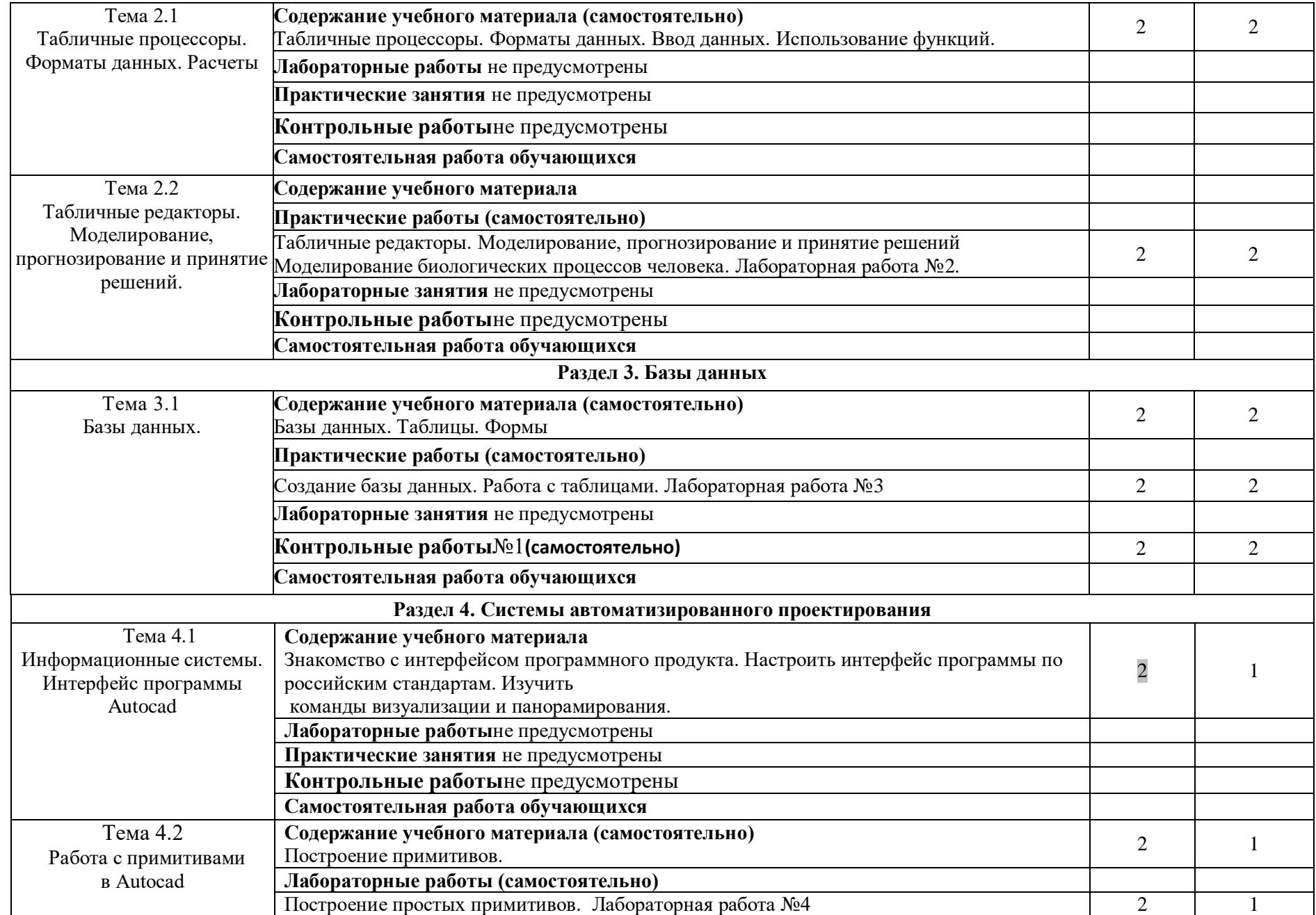

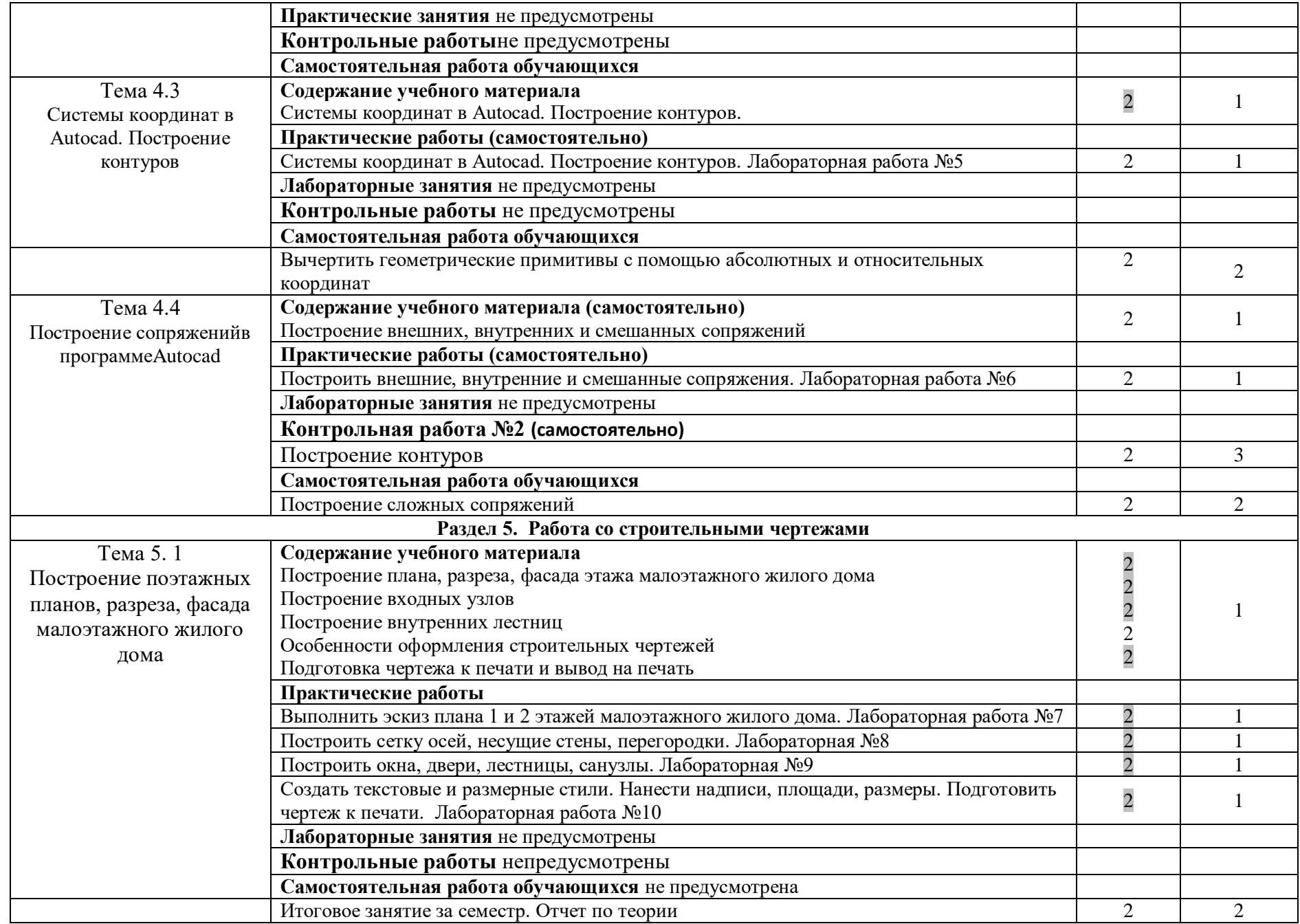

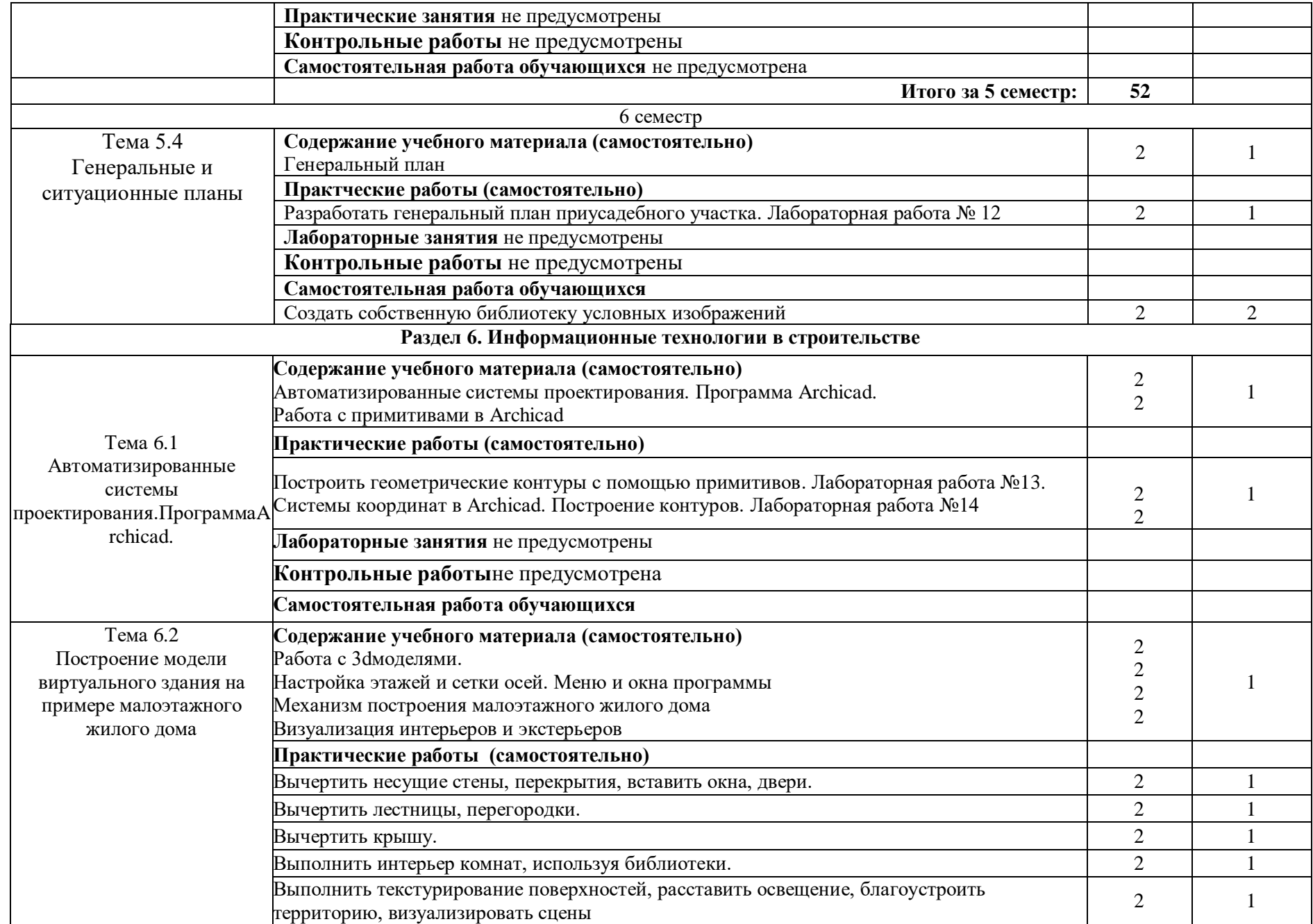

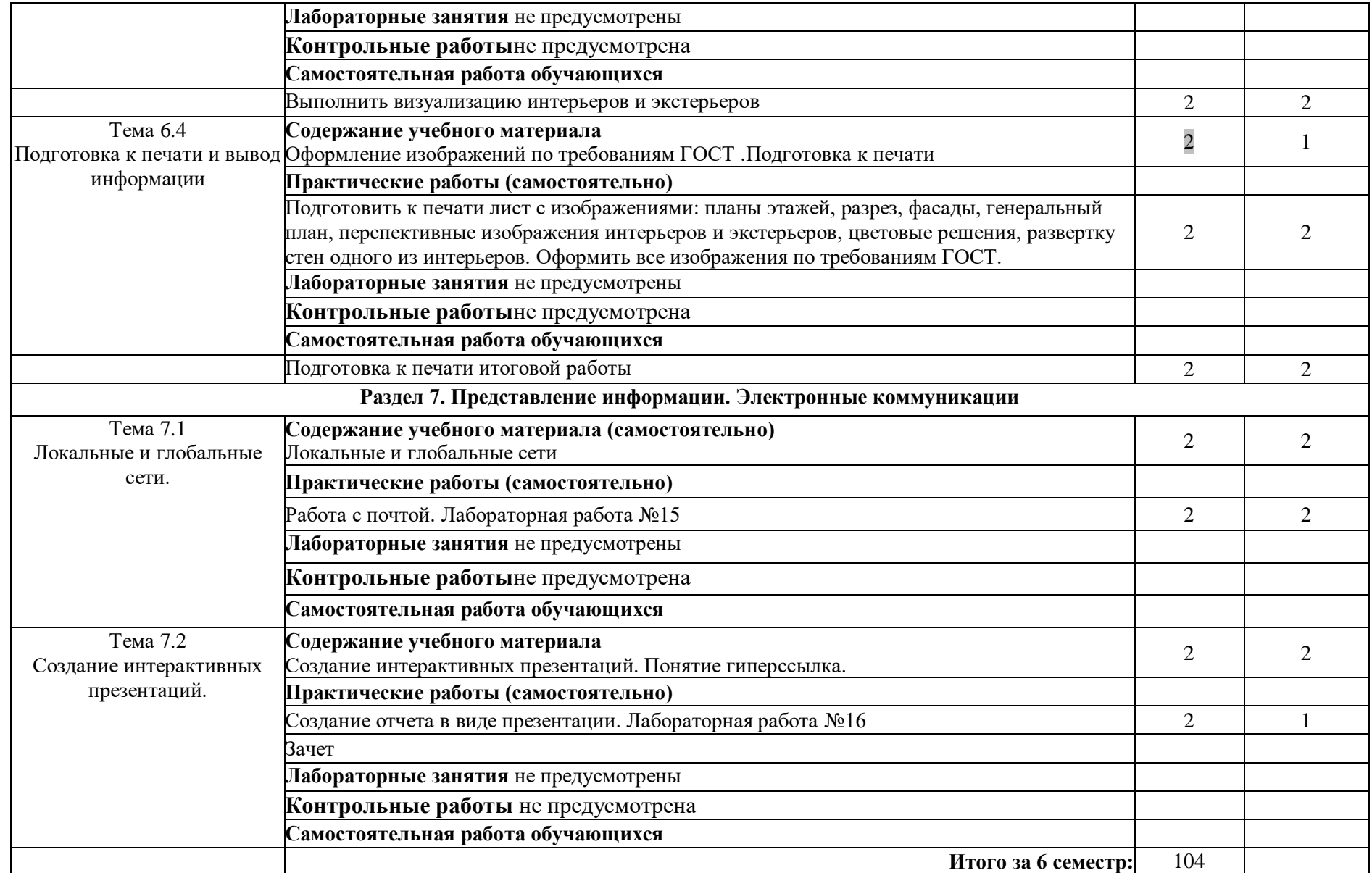

Для характеристики уровня освоения учебного материала используются следующие обозначения:

- 1. ознакомительный (узнавание ранее изученных объектов, свойств);
- 2. репродуктивный (выполнение деятельности по образцу, инструкции или под руководством)
- 3. продуктивный (планирование и самостоятельное выполнение деятельности, решение проблемных задач)

## <span id="page-12-0"></span>**3. УСЛОВИЯ РЕАЛИЗАЦИИ РАБОЧЕЙ ПРОГРАММЫ УЧЕБНОЙ ДИСЦИПЛИНЫ**

#### **Требования к минимальному материально-техническому обеспечению**

Реализация рабочей программы учебной дисциплины требует наличия двух учебных аудиторий:

1. Корпус 8, лаборатория информационных технологий в профессиональной деятельности № 412, для проведения практических, лабораторных и лекционных занятий, групповых и индивидуальных консультаций, текущего контроля и промежуточной аттестации, самостоятельной работы (компьютерный класс):

- 30 посадочных мест, S = 70 м<sup>2</sup>;

- ноутбукAcerAspireE5-771 GiCore 13 400SU 1700Mhj17.3 HD+j6Cb;
- компьютер в сборе: процессор Intel S1150 Celeron G1840;
- монитор 18.5 ViewSonic;
- экран на треноге MW200\*200;
- сканер MUSTEK планшетный;

- видеопроектор NEC NP40 DLP.

2. Корпус 10, лаборатория № 412 информационных технологий, для проведения самостоятельных работ (компьютерный класс):

- 28 посадочных мест, S = 44,7 м<sup>2</sup>;

- комплект учебной мебели;

- комплект учебно-наглядных пособий;

- двухплатформенный компьютер преподавателя с монитором Acer AL1916NB -10 шт.

### **Информационное обеспечение обучения**

**Перечень рекомендуемых учебных изданий, интернет-ресурсов, дополнительной литературы**

### **Основная литература:**

1. Михеева Е.В. Практикум по информационным технологиям в профессиональной деятельности: учебное пособие для студентов учреждений сред.

13

проф. образования / Е.В. Михеева.-15-е изд., стер.- Москва: изд. центр Академия.- 2015.-256 с. - ISBN 978-5-4468-2410-6.

2. Технические средства информатизации. Практикум: учебное пособие для студ. учреждений сред. проф. образ./ О.Б. Лавровская - 4-е изд., стер. - М.: изд. центр «Академия», 2016.-208 с..

#### **Дополнительная:**

3. Георгиевский О.В. Единые требования по выполнению строительных чертежей/ О.В. Георгиевский. - [Архитектура](http://my-shop.ru/shop/producer/1094/sort/a/page/1.html)-С, 2014. – 144с.

4. Максимов Н. В., Попов И. И. Компьютерные сети. Учебное пособие для студентов учреждений среднего профессионального образования. Гриф МО РФ/ Н.В. Максимов.-М.: Форум, 2016.-464с.

5. Федотова Е.Л. Информационные технологии в профессиональной деятельности. Учебное пособие. Гриф МО РФ/ Е.Л.Федотова - [Инфра-М, Форум](http://my-shop.ru/shop/producer/4817/sort/a/page/1.html), 2016. – 368с.

6. Советов Б.Я., Цехановский В.В. Информационные технологии. Учебник для СПО/ Б.Я.Советов - [Юрайт](http://my-shop.ru/shop/producer/199/sort/a/page/1.html), 2015. – 251с.

7. Гаврилов М.В., Климов В.А. Информатика и информационные технологии: учебник для бакалавров / М.В.Гаврилов, В.А.Климов.- 2-е изд.,испр. и доп.- М.: Юрайт, 2012. - 350с.

### **Периодические издания**

1. Журнал **«А**рхитектура, строительство, дизайн**»** ISSN печатной версии 1990- 9942. В 1998 году журнал получил аккредитацию при Секретариате Содружества Независимых Государств и признан единственным на территории СНГ регулярным журналом творческой интеллигенции. Правопреемник журнала «Архитектура СССР», зарегистрирован в МПТР России и издаётся с 1994 года.

2. Журнал «Промышленное и гражданское строительство» ISSN печатной версии - 0869-7019(Журнал зарегистрирован в Госкомпечати РФ. Рег. № 01061).

3. Вестник МГСУ / VestnikMGSU Научно-технический журнал по строительству и архитектуре ISSN 2304-6600 (Online), ISSN 1997-0935 (Print).Учредители:ФГБОУ УВО «Национальный [Исследовательский](http://mgsu.ru/) Московский

14

[государственный](http://mgsu.ru/) строительный университет» (НИУ МГСУ), ООО «Издательство АСВ» Издатель - НИУ МГСУ.

## **4. КОНТРОЛЬ И ОЦЕНКА РЕЗУЛЬТАТОВ ОСВОЕНИЯ УЧЕБНОЙ ДИСЦИПЛИНЫ**

Контроль и оценка результатов освоения учебной дисциплины осуществляется преподавателем в процессе проведения лабораторных работ, тестирования, а также выполнения обучающимися индивидуальных заданий, самостоятельной работы.

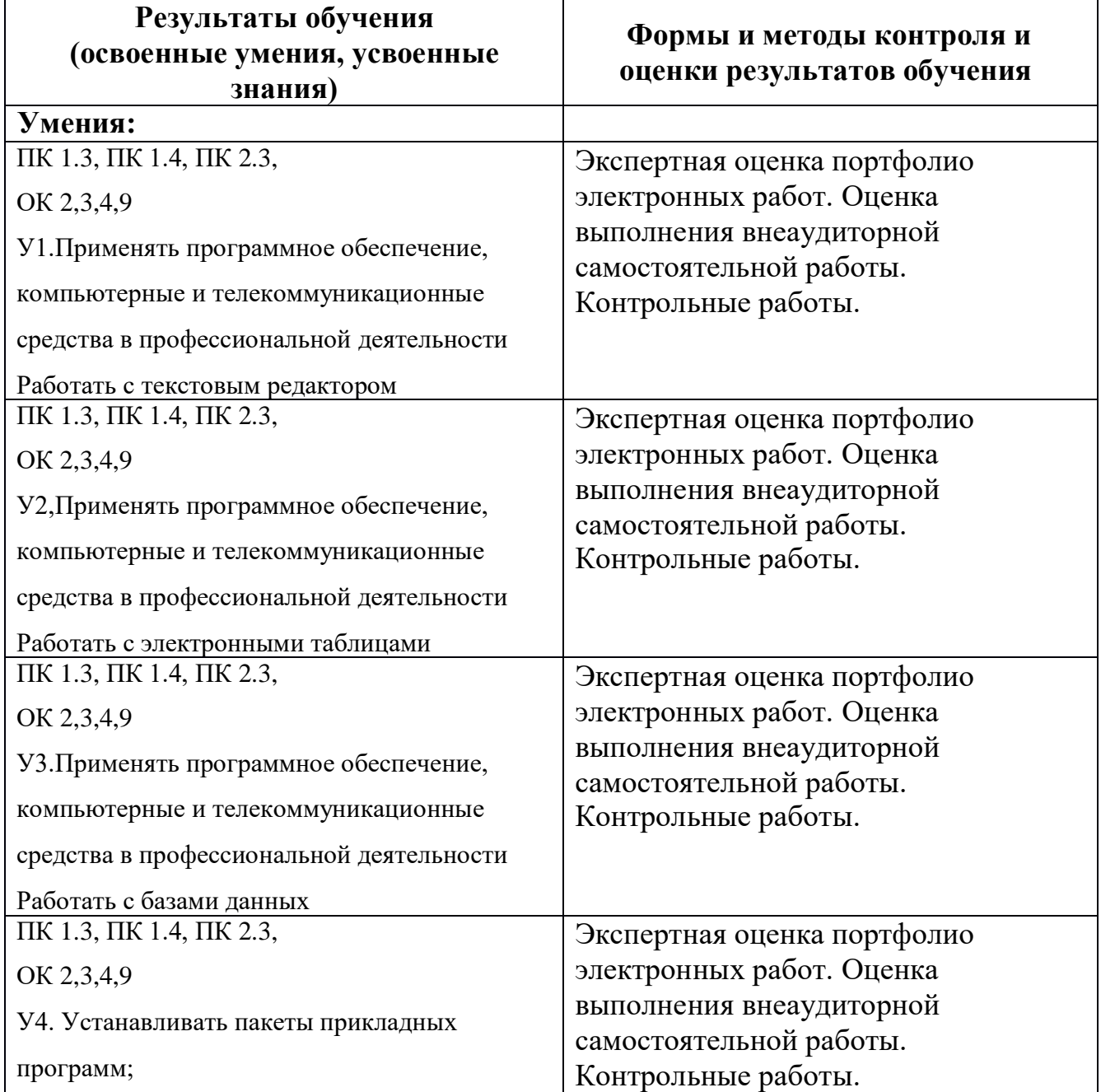

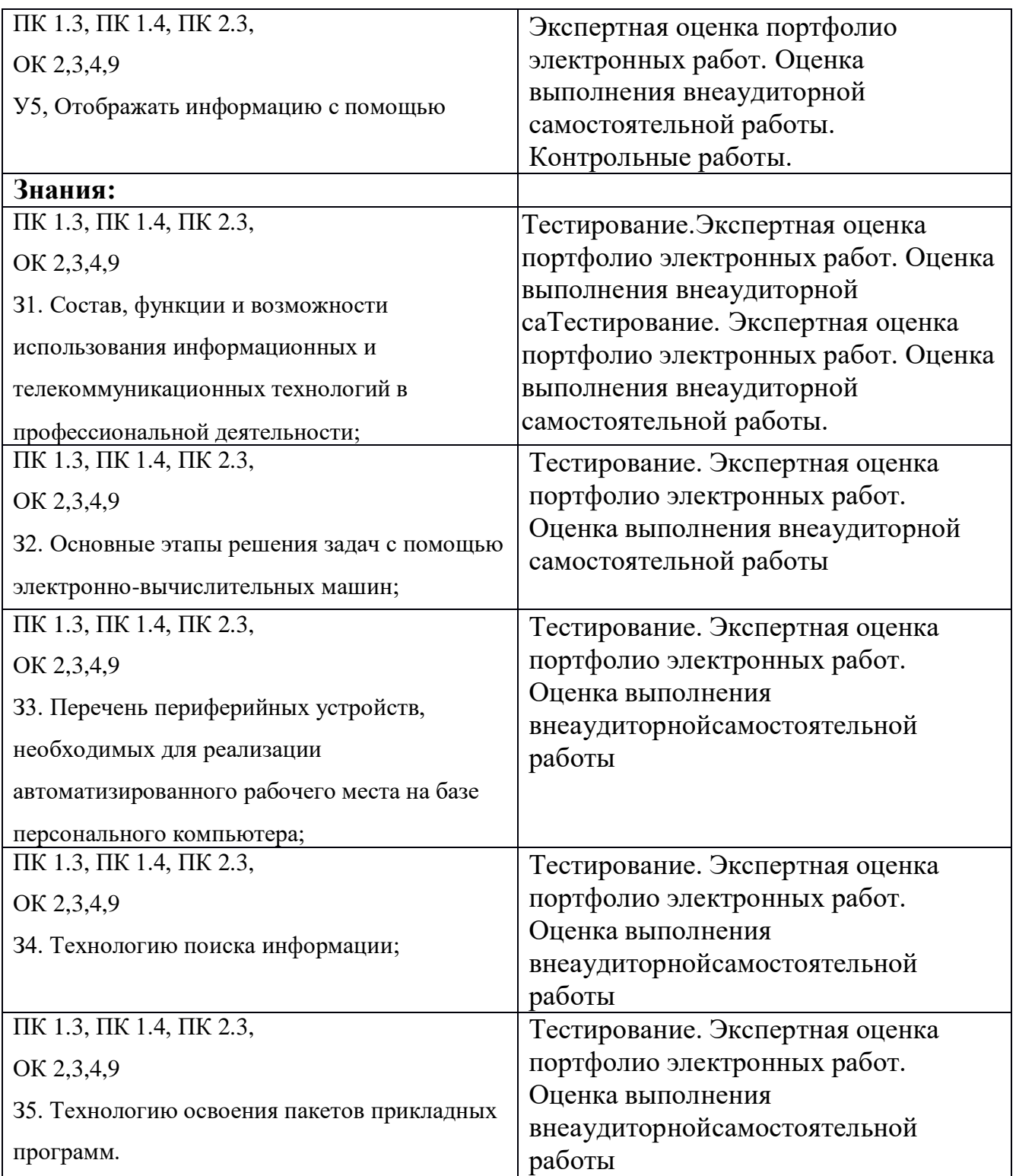